## **HOW TO CHANGE YOUR 18STRONG MEMBERSHIP APP PASSWORD**

1. Click on your name

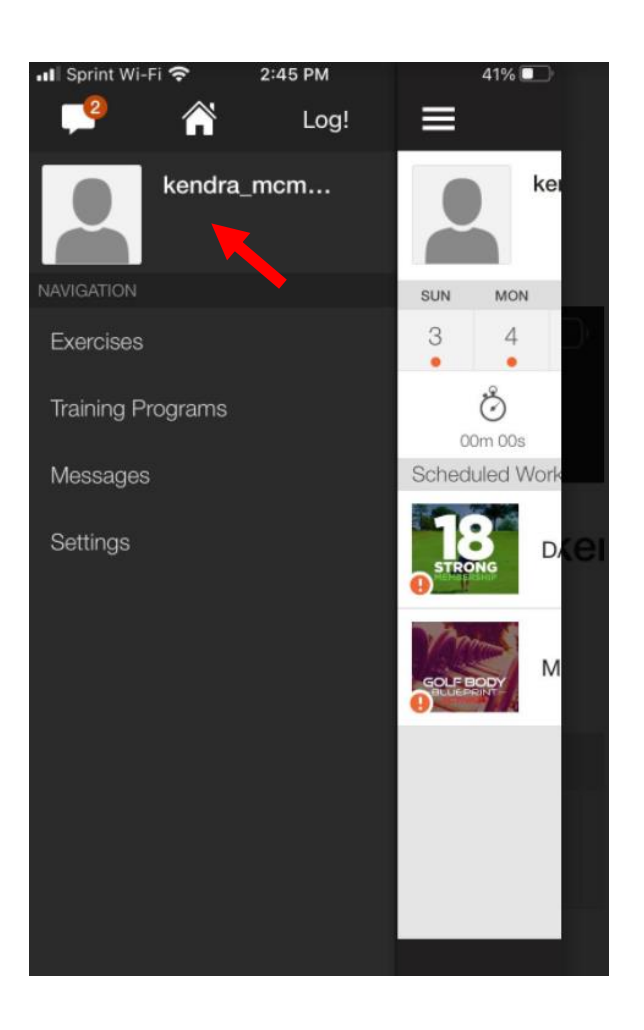

2. Click change password

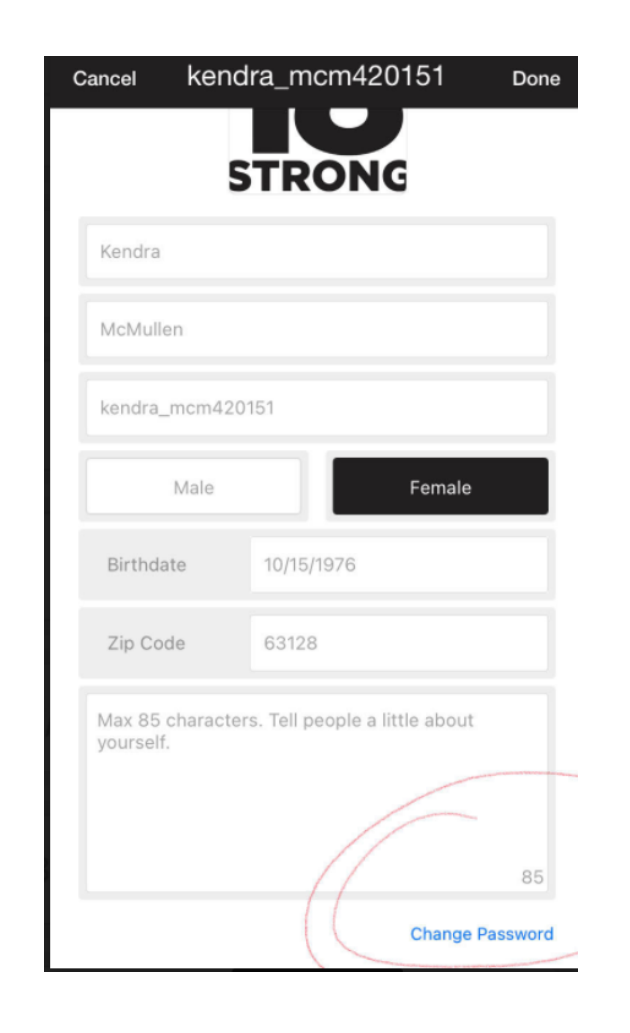

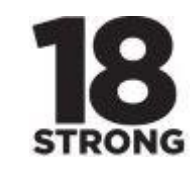